# Honeywell HONEYWELL ACADEMY **E-LEARNING SU**  $\Omega$ PROGRAM:  $\overline{\textbf{O}}$ COURSES AND

#### **Table of Contents**

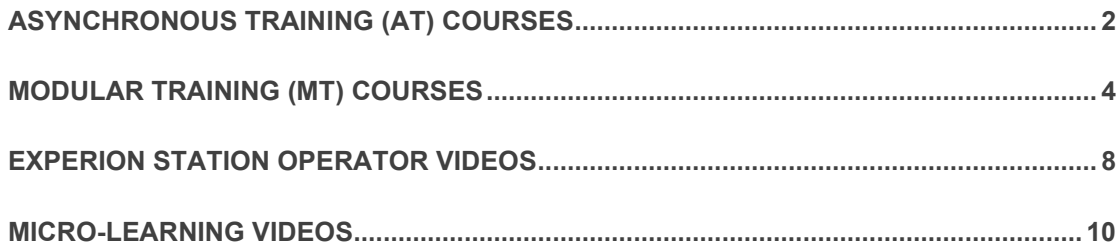

#### ASYNCHRONOUS TRAINING (AT) COURSES

<span id="page-1-0"></span>Asynchronous courses are self-directed, giving students an extended amount of time to complete the training at their own pace. The AT courses also include "live" interaction and Q&A sessions with an instructor. Each course has established set dates for students to complete their training. In addition, the questions can be addressed to the instructor via a designated mailbox or Microsoft Teams chat.

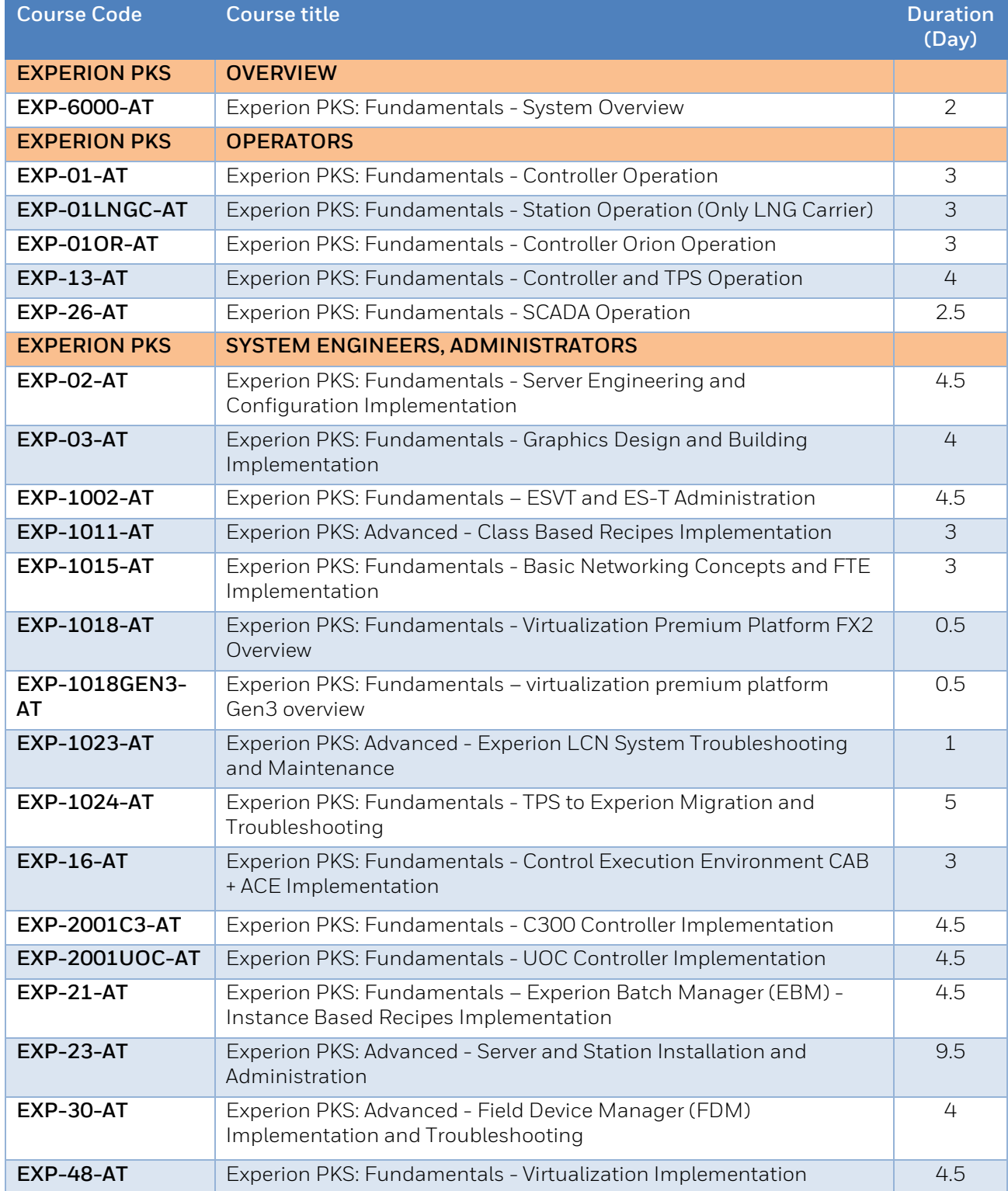

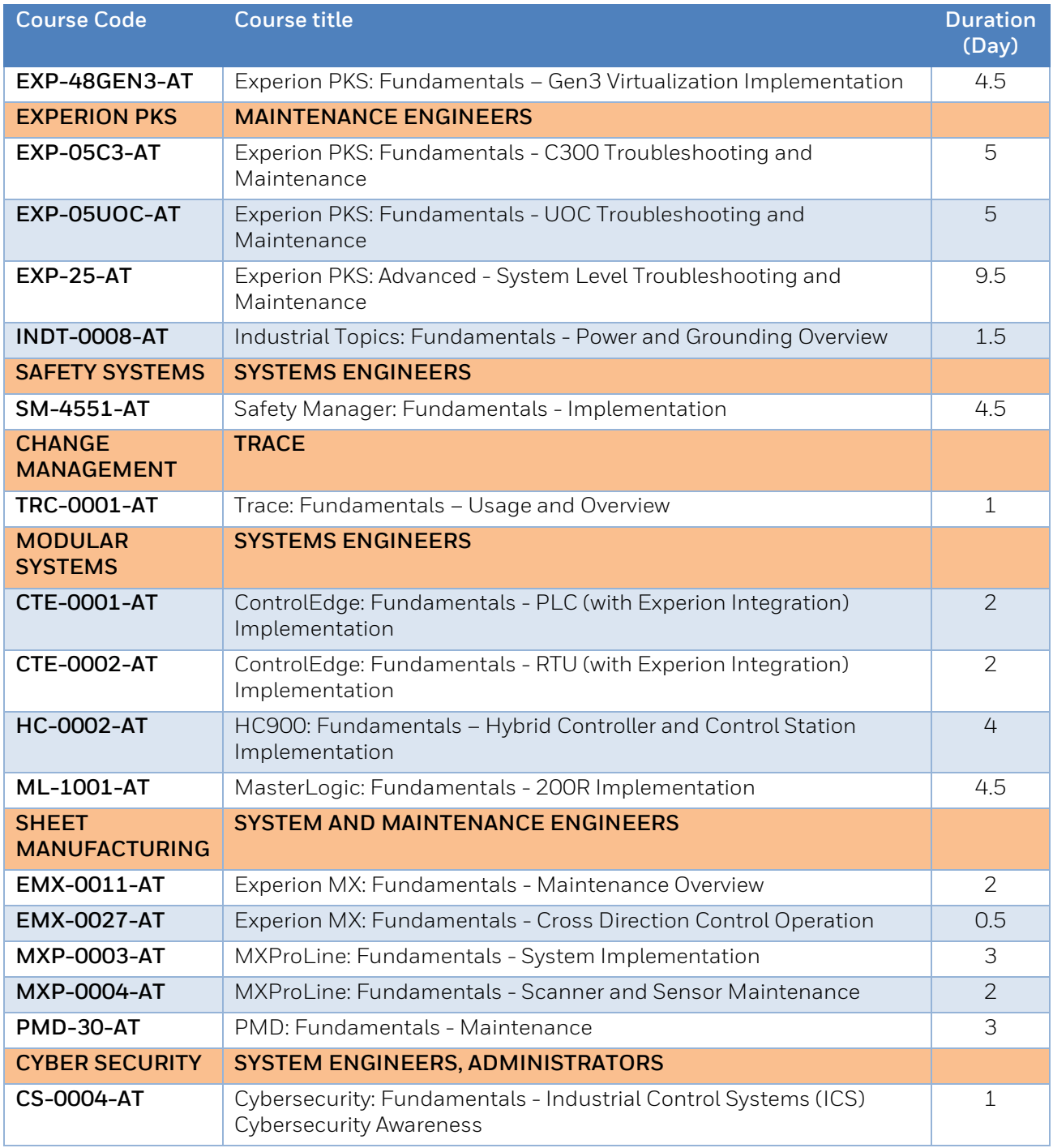

#### MODULAR TRAINING (MT) COURSES

<span id="page-3-0"></span>These are flexible on-demand, topic-based learning. The duration of each module varies based on the learning goals and topic complexity. Participants are given a specific extended amount of time to complete the modular course at their own pace.

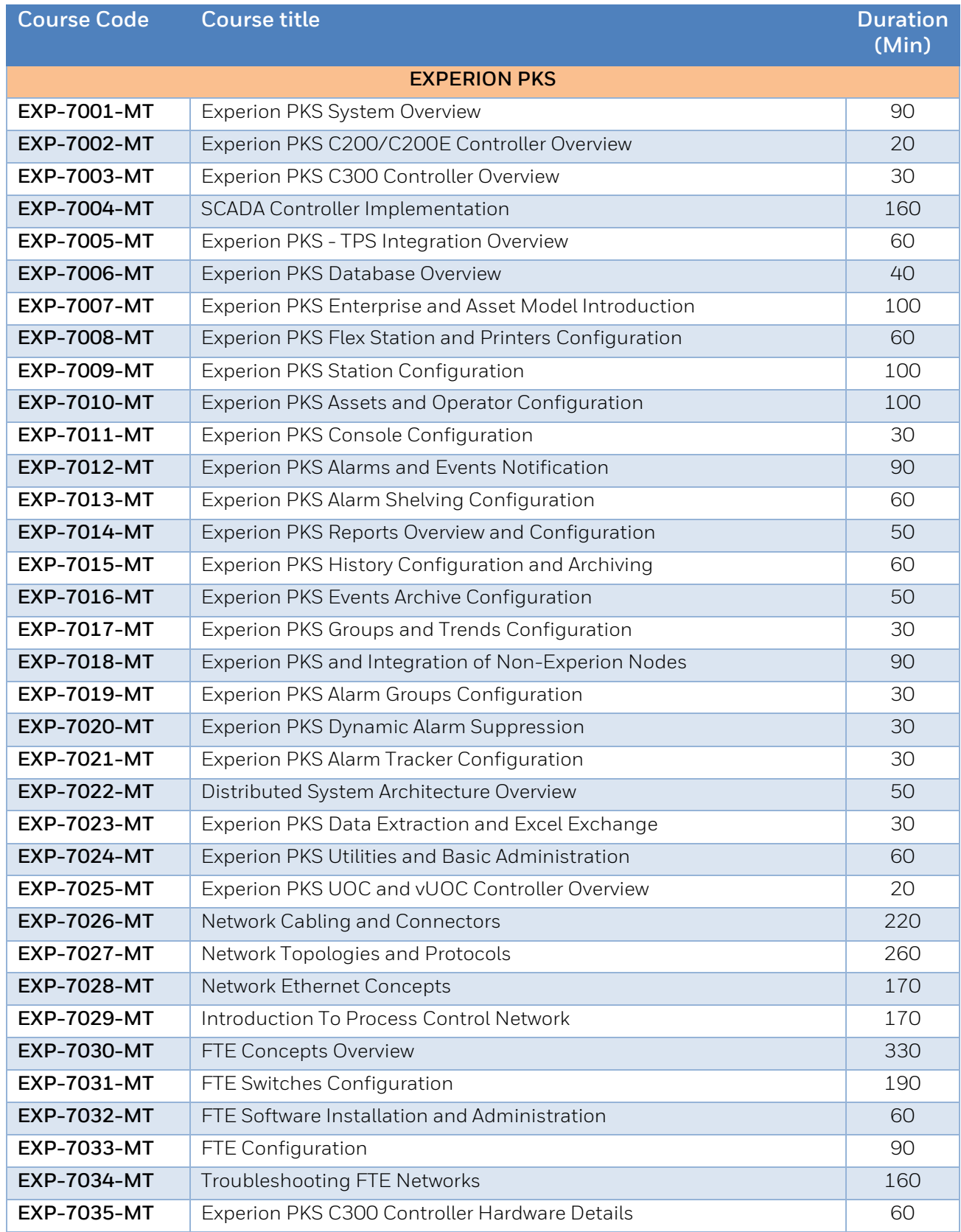

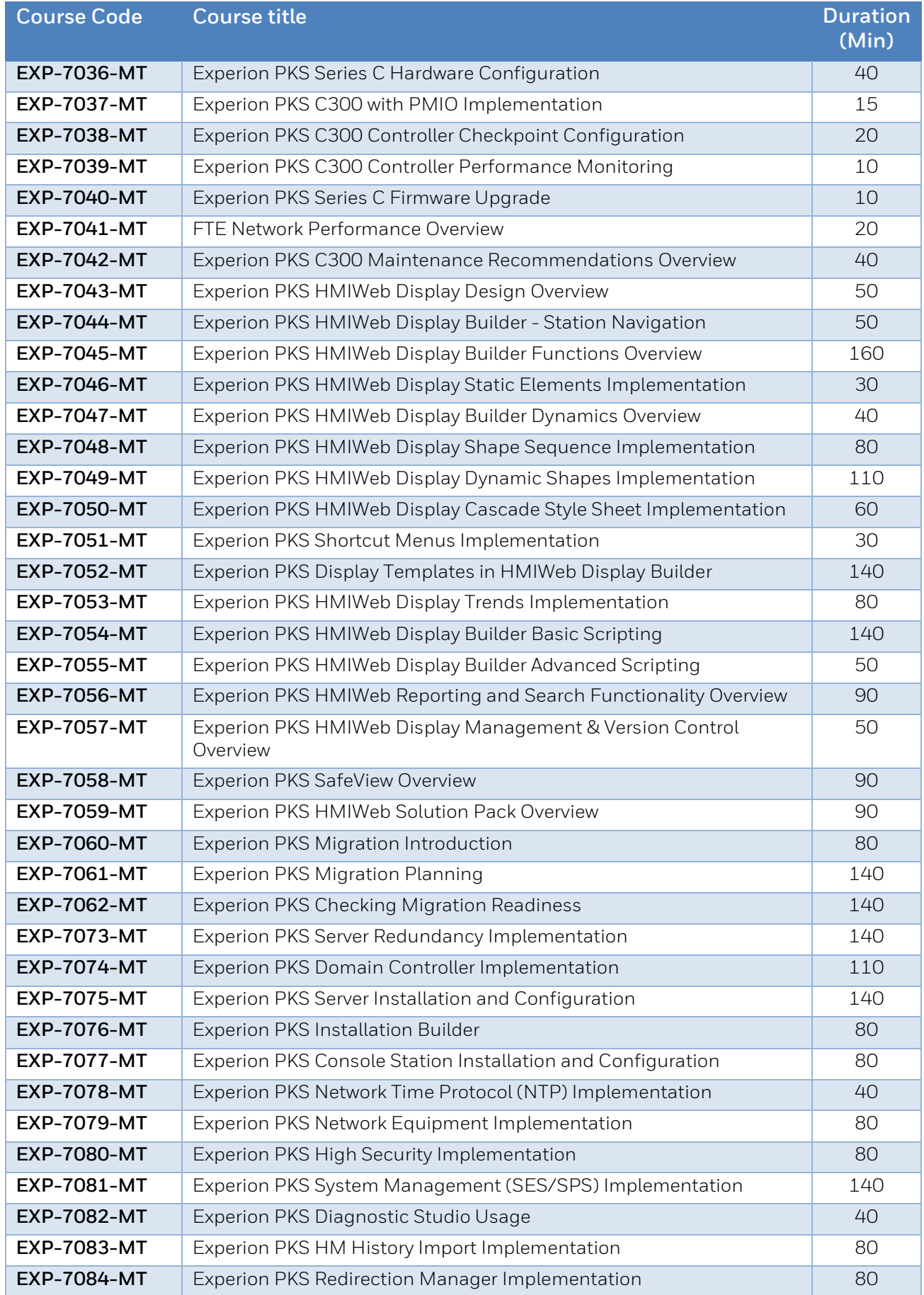

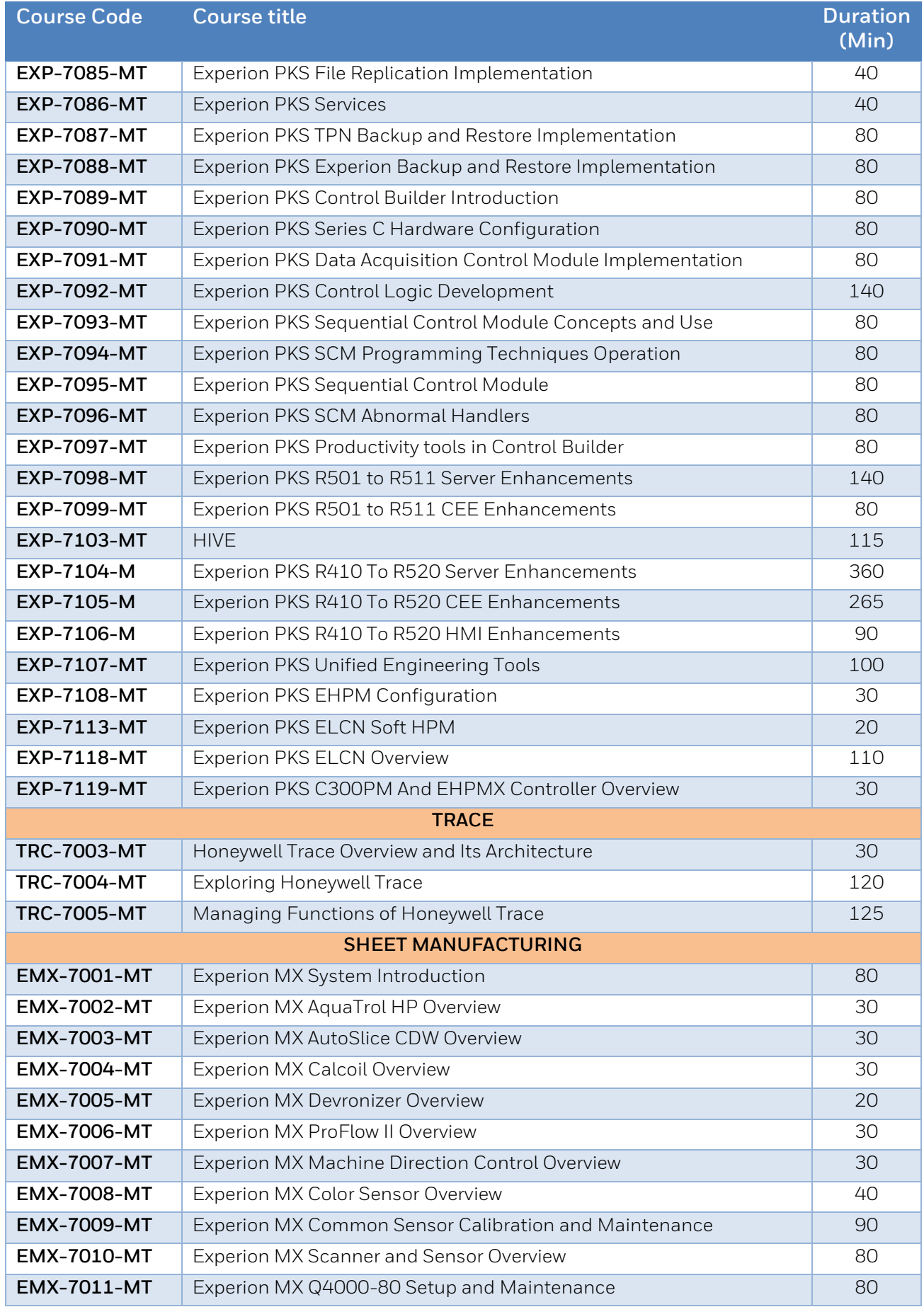

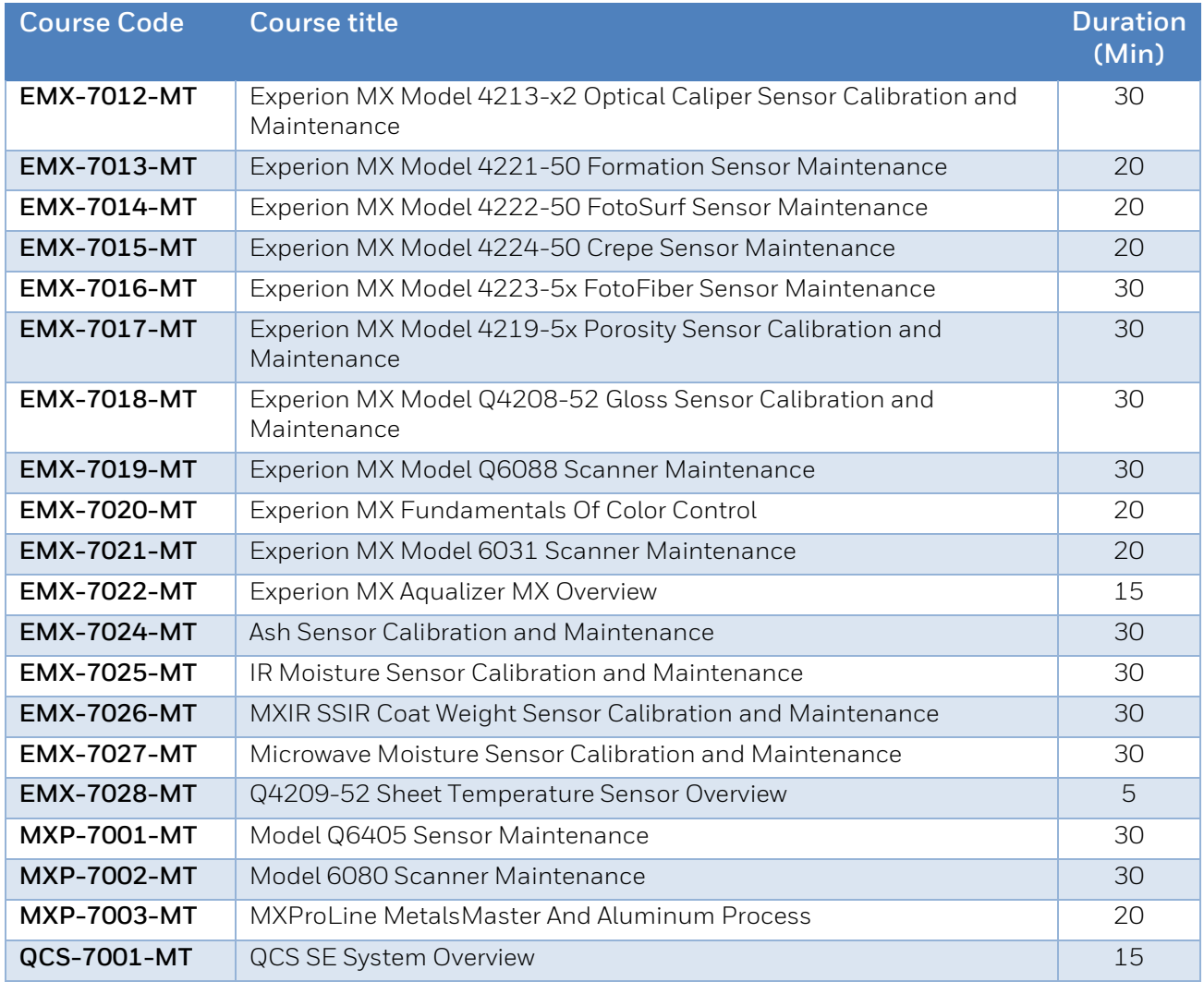

#### EXPERION STATION OPERATOR VIDEOS

<span id="page-7-0"></span>These Videos provide quick help to operators on different functions as per their roles and responsibility. It will help to show how to use Station to monitor and control your Experion PKS system. These short Videos explain functions such as calling various displays, handling of alarms, events and messages, use of system peripherals

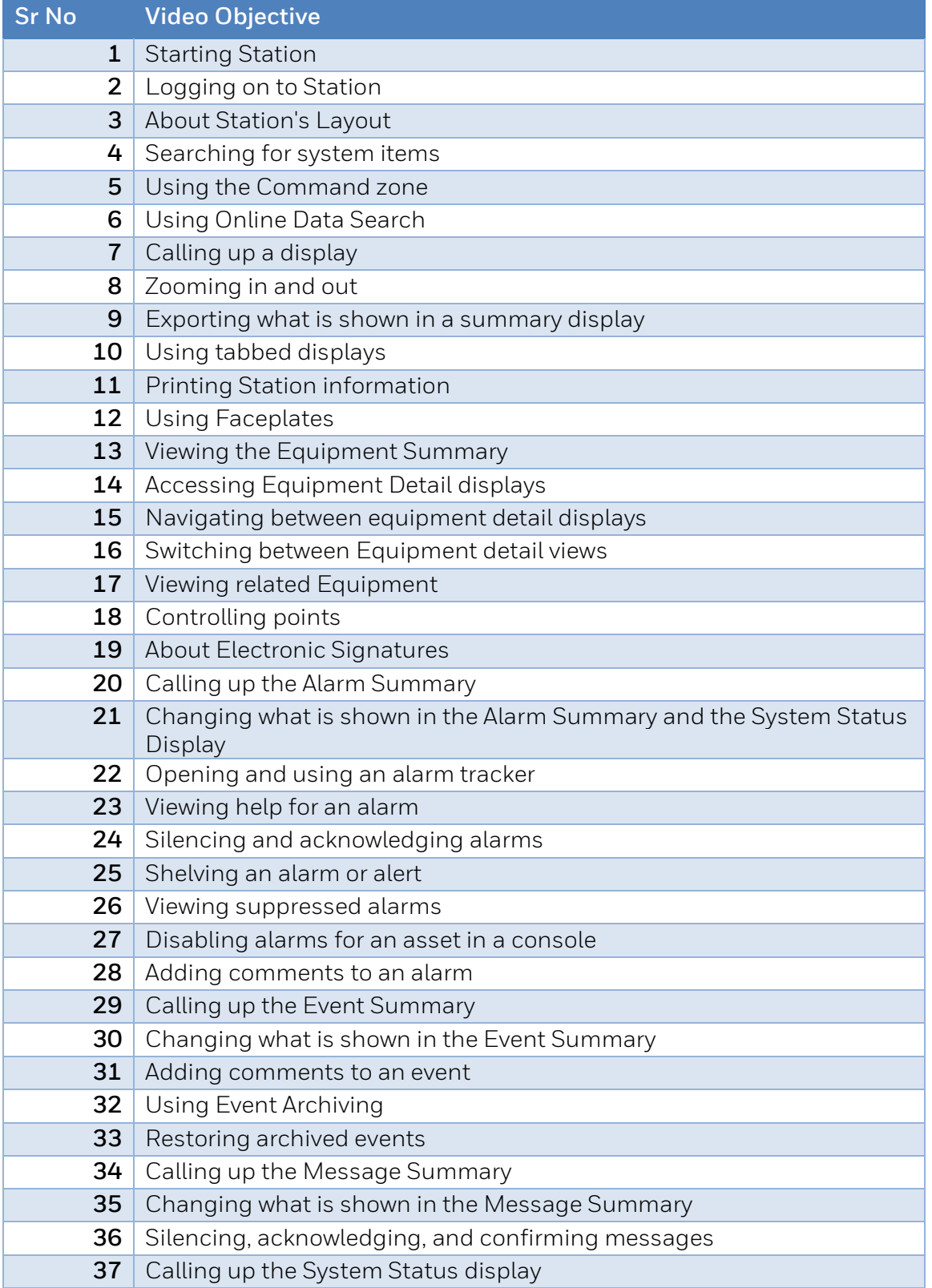

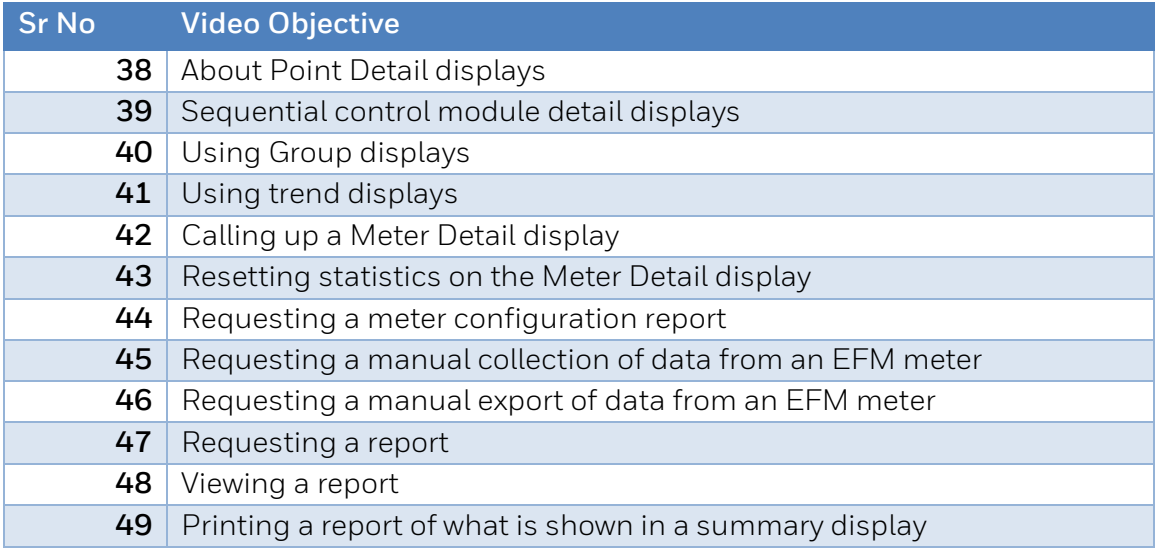

#### MICRO-LEARNING VIDEOS

<span id="page-9-0"></span>The purpose of Micro-learning videos is to explain miscellaneous topics related to operations, implementation, and maintenance of the Experion PKS, TPS and Safety Systems. These are created by experienced Honeywell Academy instructors.

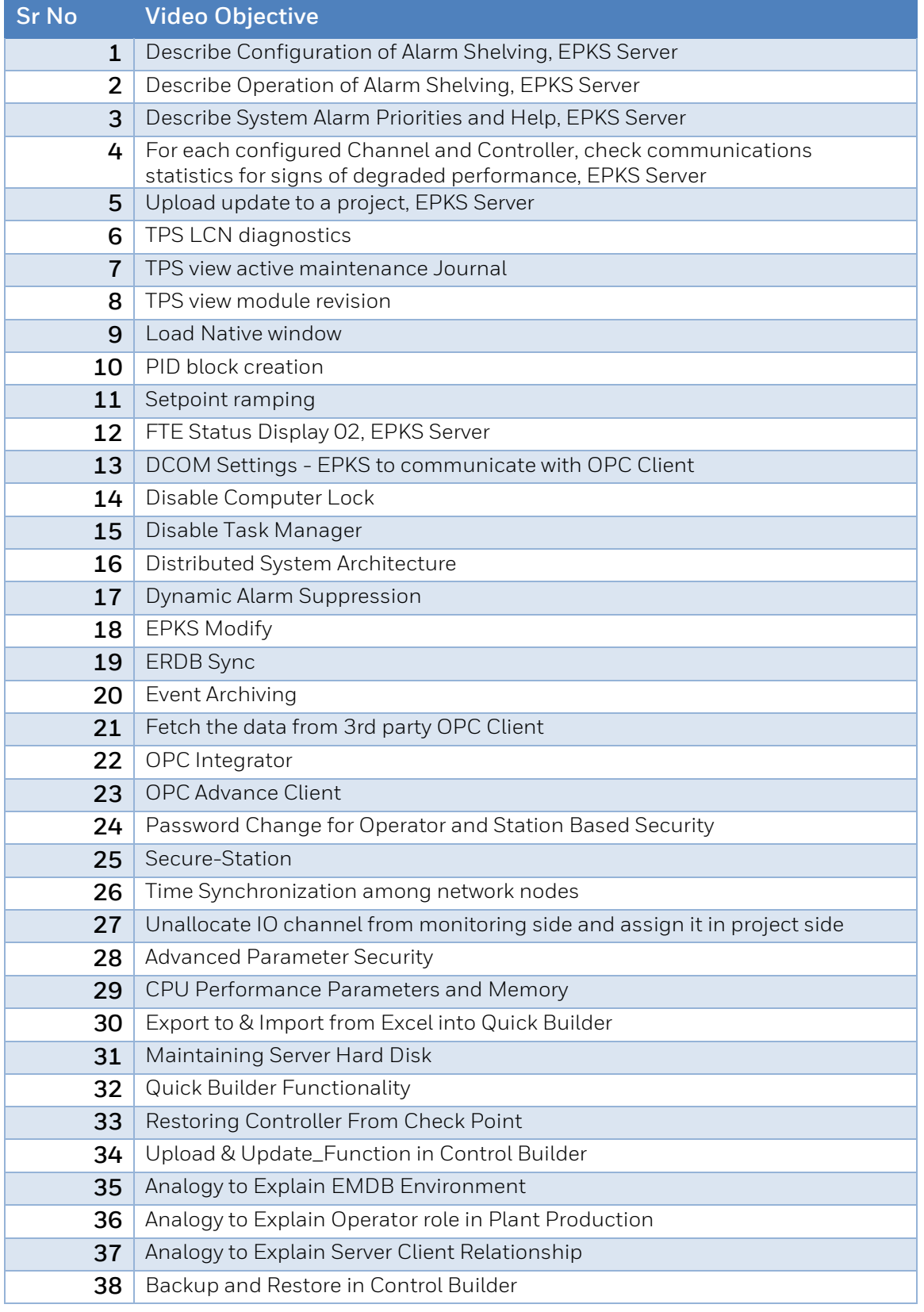

Honeywell Automation E-Learning Courses - Rev24 / 2/11/2024

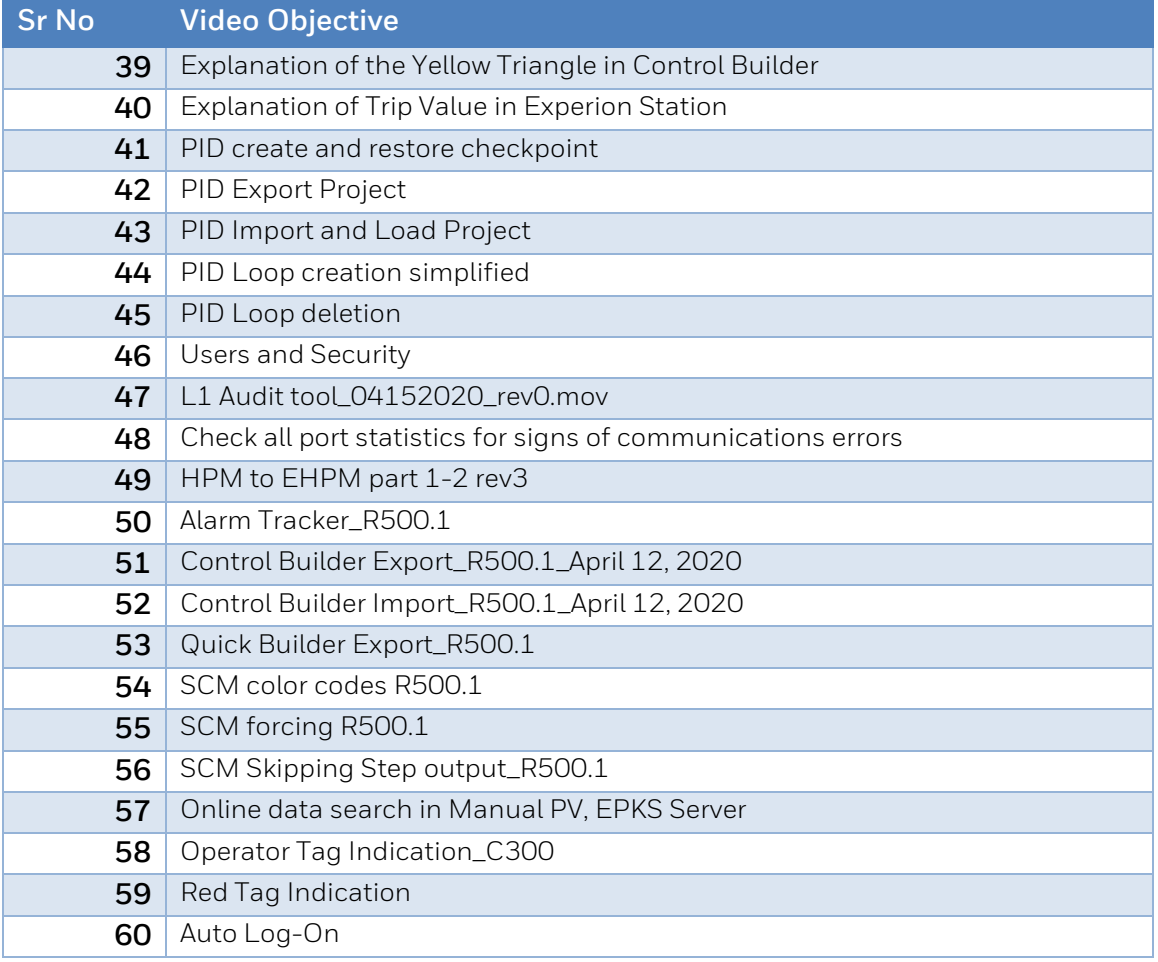